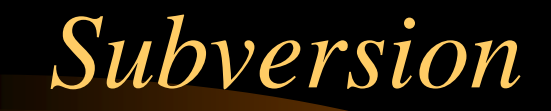

Michel Jouvin LAL/Orsay [jouvin@lal.in2p3.fr](mailto:jouvin@lal.in2p3.fr)

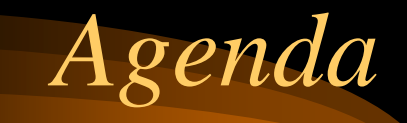

- Pourquoi Subversion?
- Rappel CVS
- Les révisions
- Les branches et les tags
- Le contrôle d'accès
- $\bullet$ Restructurer un repository
- Web browsers

# *Pourquoi Subversion ?*

- $\bullet$  Successeur de CVS pour résoudre ses limitations
	- Basé sur les concepts et l'expérience CVS
	- Reprend les commandes CVS autant que possible
	- Nouveau design des repositories : pas de compatibilité
- $\bullet$  Problèmes CVS adressés
	- Prise en compte des répertoires, symlinks…
	- Renommage de composants, restructuration de repository
	- Accès distribué et contrôle d'accès (ex : ACL dans une branche)
	- Performances : structure des repositories
	- Plus (+) d'opérations déconnectées

# *Rappel CVS…*

- $\bullet$ • Chaque fichier à son cycle de révision
	- Révision d'un fichier incrémenté lors de sa modification
	- Basé sur la révision de la branche
- $\bullet$ • 2 « dimensions » : les révisions et les tags... + les branches
	- Les revisions : numéro associé à un fichier, avec un format a.b.c.d
	- Tag : nom désignant un ensemble de fichier/révision
	- Branche : extension d'un tag
		- •Réinitialisation du numéro de révision des fichiers
		- Branche principale est la première créée (révision 1.x.y.z)

# *… R app e l C VS*

#### • Accès distribué est un hack…

- Pserver : password « en clair »
- Contrôle d'accès très sommaire, difficile de protéger une partie de repository
- Repose essentiellement sur les protections du file system
- Repository non restructurable
	- $-$  Perte du log si rename d'un fichier (delete + add)

### *Subversion : Repository et Révisions*

- Repository est une « base de donnée »
	- Format « opaque »
	- Meilleures performances
	- Commit « atomique »
- Commit = nouvelle révision du **repository**
	- Pas de révision associée à un fichier ou une branche
	- Révision : snapshot de l'ensemble des fichiers
		- Delta par rapport à la révision précédente du repository
		- Incrémentée à chaque commi t à partir de 1
		- Fonctionnellement équivalent à un tag CVS

#### *Subversion : Copy, Rename, …*

- Subversion permet de dupliquer, renommer fichiers et répertoires
	- A la fois dans l'espace de travail et directement dans le repository
	- Dans l'espace de travail, utiliser les commandes svn au lieu des commandes shells
		- 'svn copy', 'svn mv'
	- Conservation de l'historique

#### *Subversion : les Branches*

- 1 branche = 1 répertoire de l'espace de travail
	- On peut en créer à <sup>n</sup>'importe quel niveau de la hiérarchie
	- Créer une nouvelle branche vide : svn mkdir
	- Créer une nouvelle branche à partir d'une existante : 'svn cp'
	- Changer la branche associée à un répertoire de travail : 'svn switch' (implique un 'svn update')
	- Pas de lien symbolique entre branches...
		- Une branche créée par 'cp' ne voit pas les nouvelles révisions de la branche d'origi ne.

3/10/2003 Présentation Mulberry - LAL

# *Subversion : les Tags*

- $\bullet$  Ils n'existent pas car ils sont inutiles
	- 1 tag est une révision du repository
	- Il est possible de les 'imiter' en créant une branche correspondant au tag ('svn cp')
	- Plus de 'sticky tag'…
- $\bullet$  Une habitude courante est de créer 3 branches :
	- trunk : la branche principale
	- branches : la branche qui contiendra… les branches
	- tags : la branche qui contiendra… les tags
- $\bullet$  C'est une habitude, absolument pas une obligation
	- Peut être créé au niveau du repository ou d'une branche… ou les 2 !

### *Historique d'un fichier*

- •• svn log [--stop-on-copy] [-v]
	- Avec –v, permet de savoir de quelle branche est dérivée la branche courante (ou le fichier de la branche courante)
	- --stop-on-copy donne l'historique jusqu'à l'opération de copie qui a créé la branche
	- Equivalent de 'cvs log'

#### *Connaître l'état de l'espace de travail*

- svn status [-n]
	- Equivalent 'cvs –n update'
- $\bullet$ • svn info
	- Indique d'où provient le répertoire de travail courant
	- Indique la révision de la dernière synchronisation avec le repository
		- dernier 'svn merge' ou 'svn update'

# *Merge/Update et conflits*

- $\bullet$  Merge : update dont la source n'est pas une autre révision du repository mais la différence entre 2 autres révisions
	- Fonctionalité la plus précieuse de CVS/SVN
	- N'affecte que l'espace de travail
- $\bullet$  En cas de conflit lors d'un merge, 4 fichiers créés
	- Récupérer la version la plus appropriée ou reconstruire la version ad-hoc
	- 'svn resolve fichier' pour indiquer que le conflit a été résolu
	- Pas de commit possible tant qu'il y a un conflit

#### *Restaurer un fichier*

- Possible de restaurer la version de base d'un fichier : 'svn revert fichier'
	- La version de base est la version correspondant à la dernière synchro avec le repository (update ou merge)
	- Possible même en mode déconnecté : copie des fichiers de base dans les répertoires .svn

#### *Les Clients SVN*

- $\bullet$ Il en existe de nombreux pour toutes les plateformes
- $\bullet$  Le client de base Unix reprend les commandes CVS autant que possible…
- $\bullet$  Sur Windows et Macintosh, client intégré au gestionnaire de fichier
	- Windows : TortoiseSVN (déployé automatiquement sur demande)
	- Macintosh : S CPlugin
- Plusieurs clients Web (browser only) : WebSVN, Trac, SVNBrowser …

#### *Divers*

- Support des fichiers binaires
	- Nouvel algorithme de calcul des différences
- API pour de nombreux langages
	- Permet l'écriture d'application utilisant SVN sans passer par le parsing de commande shell
		- Exemple : Trac
	- C/C++, Java, Python, Perl, (PHP), …